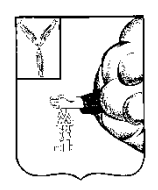

#### **АДМНИСТРАЦИЯ ПЕТРОВСКОГО МУНИЦИПАЛЬНОГО РАЙОНА САРАТОВСКОЙ ОБЛАСТИ УПРАВЛЕНИЕ ОБРАЗОВАНИЯ ПЕТРОВСКОГО МУНИЦИПАЛЬНОГО РАЙОНА САРАТОВСКОЙ ОБЛАСТИ ( ) УПРАВЛЕНИЕ ОБРАЗОВАНИЯ ПЕТРОВСКОГО РАЙОНА**

**П Р И К А З** 

 **18.01.2018г. № 15 -ОД**

г. Петровск, Саратовской области

### **о проведении V межрегионального сетевого проекта «В мире точных наук»**

 В соответствии с планом ММЦ ИТ Петровского района на 2017-2018 учебный год, в целях развития творческого потенциала обучающихся в сфере ИКТ, сетевой информационной культуры обучающихся, формирования уровня ИКТ компетентности через создание авторских работ с помощью различных компьютерных технологий.

# **ПРИКАЗЫВАЮ:**

1.ММЦ ИТ Петровского межрегионального района организовать и провести V межрегиональный сетевой проект «В мире точных наук».

2.Утвердить:

2.1. Положение о проекте «В мире точных наук» (Приложение №1).

- 2.2. Состав оргкомитета проекта (Приложение №2).
- 2.3. Состав жюри проекта (Приложение №3).
- 3. Контроль за исполнением данного приказа оставляю за собой.

Начальник управления образования

that

Н.К.Уханова

Приложение №1 к приказу управления образования от 18.01.2018г. № 15-ОД

### **ПОЛОЖЕНИЕ**

#### **о проведении V межрегионального проекта «В мире точных наук»**

# **1. Общие положения.**

- 1.1.Настоящее Положение о проведении V межрегионального проекта «В мире точных наук»(далее - проект) устанавливает цели и задачи, определяет сроки и этапы проведения проекта.
- **2.** Организатором Проекта является ММЦ МИ Петровского района совместно с МКУ «Методико-правовой центр». Вся информация данного проекта размещается в сети Интернет на портале СарВики: "В мире точных наук, 2018" (https://wiki.soiro.ru/"В\_мире\_точных\_наук,\_2018")

# **3. Цели и задачи проекта.**

- 3.1.Способствовать развитию сетевой информационной культуры обучающихся, формированию уровня ИКТ компетентности через создание авторских работ с помощью различных компьютерных технологий.
- 3.2.Развить творческий потенциал участников образовательного процесса в сфере ИКТ.
- 3.3.Пропаганда и популяризация современных компьютерных технологий.

# **4. Порядок и сроки проведения проекта.**

4.1.Проект проводится с 18 января по 22 февраля 2018 года в несколько этапов:

#### **Рекомендуемые сроки выполнения работ:**

I этап :

 18.01. -27.01.2018 года - регистрация участников ; оформление страницы команды на портале Сарвики;

- $I = I$  I I  $I =$
- 27.01.-02.02. 2018 года выполнение заданий проекта "математика"; III этап :
- 02.02. 09.02.2018 года выполнение заданий проекта "информатика"; IV этап**:**

09.03. - 16.03.2018 года - выполнение заданий "физика".

21,22 февраля - рефлексия;

22 февраля 2018 года – подведение итогов.

# **5. Участники проекта.**

4.1. Участники проекта делятся на группы:

- возрастная группа 5-6 классы (допускается размещение материала на сайт руководителю работы);

- возрастная группа 7-9 классы;

- возрастная группа 10-11 классы;

- разновозрастные команды.

5.1.**Требования к работам, предоставляемых на этапах проекта:**

5.2.Участники проекта предоставляют работы:

5.2.1. **I этап** – оформление странички – визитки команды (команда 3-7 человек);

5.2.2. **II этап**:

I задание – "Геометрия +Word" (конкурс рисунков из геометрических фигур, сохраняем в формате .pdf);

 II задание - «В мире математики» (презентация *on-line*, содержащая интересные факты, необычные истории; выполняется совместно командой, используя

сервис: [Google](https://docs.google.com/) Docs [https :// docs. google. com/](https://docs.google.com/) [ИНСТРУКЦИЯ ПО РАБОТЕ](https://docs.google.com/presentation/d/1F62iaXeX91VT__k0PnBAjmfHmyX06LzUdKNGlCMBd2k/edit#slide=id.p) );

5.2.3. **III этап:**

 I задание – Инфографика: «Информатика для Вас» (теория и формулы в таблицах: *документ .pdf, документ .jpeg*).

 II задание - инструкция : «Как выполнить работу в сервисе…» (Презентация *on-line* по использованию выбранного сервиса, выполняется совместно командой, используя сервис: [Google](https://docs.google.com/) Docs, инструкция по работе - выше);

**5.2.4. IV этап (для учащихся 7-11 классов):**

 I задание: *on-line* презентация «Физика вокруг нас» ( сервисы: [Google](https://docs.google.com/) Docs https://docs.google.com/);

II задание: Плейкаст– синквейн «Физика» ( **[playcast](http://www.playcast.ru/)**.ru);

5.3.Ссылки на работы разместить на странице команды.

# **6. Подведение итогов проекта.**

6.1.Для организации и проведения сетевого проекта создается оценочная комиссия *(Приложение 3)*

- 5.2. Каждый участник проекта, записав свои данные в таблицу регистрации, становится участником сетевого проекта.
- 5.3. Оценочная комиссия на основании представленных материалов определяет победителей. Результаты сетевого проекта публикуются на

странице **ММЦ ИТ Петровского района и на странице проекта портала .**

5.4. Все участники проекта получают сертификаты, победители проекта награждаются грамотами.

Жюри оставляет за собой право ввести дополнительные номинации проекта.

Приложение №2 к приказу управления образования от 18.01.2018г. № 15 –ОД

#### **Состав оргкомитета V межрегионального сетевого проекта «В мире точных наук»**

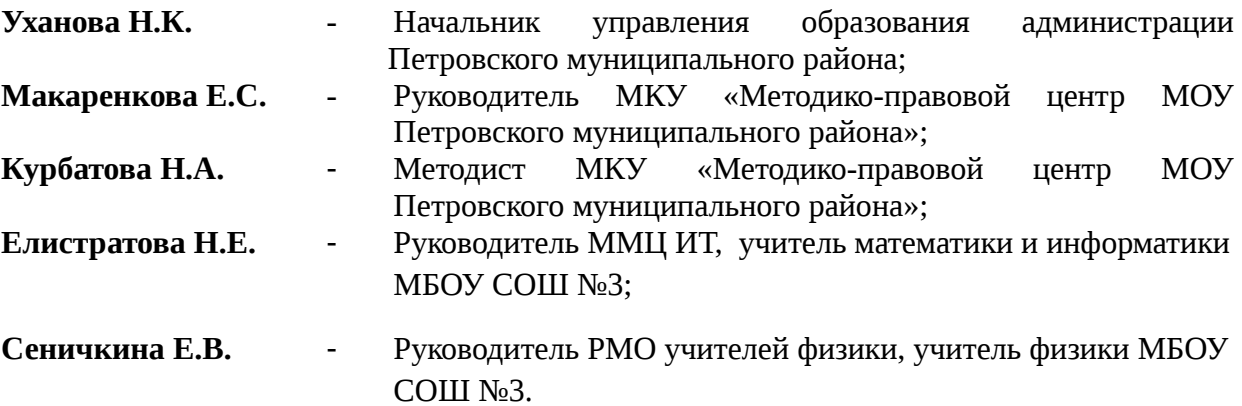